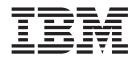

# Websphere Commerce Multiple Instance Support on IBM @server iSeries

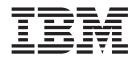

# Websphere Commerce Multiple Instance Support on IBM @server iSeries

#### Note:

Before using this information and the product it supports, be sure to read the general information under "Notices" on page 11.

#### First Edition, First Revision (August 2002)

This edition applies to version 5.4 of IBM<sup>®</sup> WebSphere Commerce for IBM @server iSeries 400<sup>®</sup> and to all subsequent releases and modifications until otherwise indicated in new editions. Make sure you are using the correct edition for the level of the product.

Order publications through your IBM representative or the IBM branch office serving your locality. Publications are not stocked at the address given below.

IBM welcomes your comments. You can send your comments by any one of the following methods:

1. Electronically to the E-mail address listed below. Be sure to include your entire network address if you wish a reply.

Internet: torrcf@ca.ibm.com

2. By regular mail to the following address:

IBM Canada Ltd. Laboratory B3/KB7/8200/MKM 8200 Warden Avenue Markham, Ontario, Canada L6G 1C7

When you send information to IBM, you grant IBM a nonexclusive right to use or distribute the information in any way it believes appropriate without incurring any obligation to you.

## Contents

| Chapter 1. Introduction 1                                                | Chapter 4. At the LPAR Level 7 |
|--------------------------------------------------------------------------|--------------------------------|
| Chapter 2. The Makeup of a WebSphere<br>Commerce Instance                | Chapter 5. References 9        |
|                                                                          | Notices                        |
| Chapter 3. Adding individual WebSphere<br>Application Server instances 5 | Trademarks                     |

### **Chapter 1. Introduction**

This document has been written to clarify how multiple WebSphere Commerce instances can be created and utilized on an iSeries server. The ability to run multiple independent instances is a key strength of the iSeries version of WebSphere Commerce. This document presents the information in a comprehensive manner.

This discussion applies equally well to WebSphere Commerce Suite V5.1 and WebSphere Commerce V5.4. Keep in mind that WebSphere Commerce Suite V5.1 works with WebSphere Application Server V3.5.3 and later point releases, and WebSphere Commerce 5.4 works with WebSphere Application Server 4.0.2 and later point releases. Accordingly, differences may exist on how some operations are performed between the two releases of WebSphere Application Server.

### Chapter 2. The Makeup of a WebSphere Commerce Instance

A Web site is a set of components integrated together such that one or more virtual store fronts can be delivered to a set of users on the Web (via either the Internet or intranet). The core components making up such a Web site consist of:

- HTTP Web server
- WebSphere Application Server, under which the commerce server runs
- Database Server

There are other important components, such as payment processing, but for this discussion, they are not relevant.

The Configuration Manager simplifies WebSphere Commerce instance creation. The Configuration Manager guides you through a set of choices that must be made to create your instance.

The creation of a WebSphere Commerce instance results in all the necessary pieces being created for you for your instance. The following entities are given the same name as the instance name for ease of use:

- An HTTP server instance. (For WebSphere Commerce V5.4, two HTTP server instances are created; one of the instances will have the name of the instance with a T suffix added.)
- A new IFS folder under the instances tree, under which a number of other folders are created for the operation of the store.
- A database collection library
- An instance user profile (all instance objects created are owned by this profile)
- A WebSphere Application Server application server in the WebSphere Application Server Admin Console. By default this is created under the 'default' WebSphere Application Server instance name.

Creating more than one WebSphere Commerce instance is not that much more difficult to achieve than creating the first one. The Configuration Manager takes care of enforcing a few basic rules to make multiple WebSphere Commerce instance creation fairly simple.

- Unique instance names are enforced. The instance name, in addition to creating an identifier for the instance under Configuration Manager, is also used to create:
  - The instance user profile
  - The database collection library
  - The instance folder name
  - The HTTP server instances
- Unique host name and IP addresses for each instance are enforced.

Because of this uniqueness of names, each WebSphere Commerce instances can be accessed and worked on independently from one another without interfering with the running of any other sites on the system. Each site is accessed by its unique host name. The significance of this deserves mention:

• You can start, stop, and modify each HTTP server instance independent of the others. This allows for extra settings in the HTTP configuration options, debugging, etc.

- You can maintain the instance database independent of other WebSphere Commerce instances.
- You can manipulate the WebSphere Commerce server, or the WebSphere Application Server application server, separately from all others. You can apply service, debugging, and configuration changes independently of all other application servers.

# Chapter 3. Adding individual WebSphere Application Server instances

The Websphere port number on the Websphere page of the Configuration Manager and the instance name tie a WebSphere Commerce instance to a WebSphere Application Server instance. By default, the port number of 900 is associated with the 'default' WebSphere Application Server instance. If this value is not changed in the Configuration Manager, then the WebSphere Commerce application server is created under the default Websphere instance. Multiple WebSphere Commerce instances can be created under the default Websphere instance, or any other Websphere instance.

The drawback in creating all, or more than one, WebSphere Commerce instance under the same WebSphere Application Server instance is that, again, if some maintenance is applied to the WebSphere Application Server instance, or the instance is started and stopped, more than one WebSphere Commerce instance is affected. In most cases this is probably not a desired result. For example, if you have a system with a production site and a test site controled by a single WebSphere Application Server instance, and you are making changes to the test environment to see how different options may benefit you, the production system will be impacted if you have to restart WebSphere Application Server every time.

To get around this, create more than one WebSphere Application Server instance. Each WebSphere Application Server instance has its own repository, Java Virtual Machine, and bootstrap port number. The best way to achieve this is to create your WebSphere Application Server instance before starting the WebSphere Commerce Configuration Manager. The unique port number that is specified when the WebSphere Application Server instance is created is then placed in the WebSphere port number in the Configuration Manager when the WebSphere Commerce instance is created.

To create the WebSphere Application Server instance, execute the following command from QSH for WebSphere Application Server V4.0.x:

/QIBM/ProdData/webasadv4/bin/crtnewinst -instance WAS\_instance\_name -job WAS\_instance\_name -bootstrap port\_number -lsd port number+1 -repository WAS instance name -initconfigoff

where:

```
WAS_instance_name
```

is the name of the WebSphere Application Server instance

port\_number

is a distinct and unused TCP/IP port number

```
port_number+1
```

is the next sequential TCP/IP port number

To start the above instance, execute the following command from QSH for WebSphere Application Server V4.0.x:

/QIBM/ProdData/WebASAdv4/bin/strwasinst -instance WAS\_instance\_name

A collateral benefit of organizing your application servers under separate WebSphere Application Server instances is that you can manage their applications separately under different client administration consoles. For example, one can bring up two different administrative consoles on the client to administer different application servers separate from each other. One administration console could point to one WebSphere Application Server instance with bootstrap port 900 (for the default WebSphere Application Server instance), and another instance of the administrative console can be started for those applications that run under a different bootstrap port number for a different WebSphere Application Server instance.

### Chapter 4. At the LPAR Level

Another level of independence can be achieved with the use of LPARs on iSeries. With this level of independence one can IPL one of the partitions while the other WebSphere Commerce instance and WebSphere Application Server instances are left uninterrupted. The same name space can be utilized.

## **Chapter 5. References**

References for this document include the following two books:

- WebSphere Commerce Suite Installation Guide V5.1, (GC09-4914-00)
- IBM WebSphere Commerce for IBM iSeries Installation Guide Version 5.4

Also refer to the following URLs:

www.ibm.com/servers/eserver/iseries/software/websphere/wsappserver/docs/as400v35/docs/admmwas.html

www.ibm.com/software/webservers/commerce/wcs\_pro/lit-tech-os400.html
Refer to Hints and Tips, item 6.

#### Notices

This information was developed for products and services offered in the U.S.A.

IBM may not offer the products, services, or features discussed in this document in other countries. Consult your local IBM representative for information on the products and services currently available in your area. Any reference to an IBM product, program, or service is not intended to state or imply that only that IBM product, program, or service may be used. Any functionally equivalent product, program, or service that does not infringe any IBM intellectual property right may be used instead. However, it is the user's responsibility to evaluate and verify the operation of any non-IBM product, program, or service.

Any reference to an IBM licensed program in this publication is not intended to state or imply that only IBM's licensed program may be used. Any functionally equivalent product, program, or service that does not infringe any of IBM's intellectual property rights may be used instead of the IBM product, program, or service. Evaluation and verification of operation in conjunction with other products, except those expressly designated by IBM, is the user's responsibility.

IBM may have patents or pending patent applications covering subject matter described in this document. The furnishing of this document does not give you any license to these patents. You can send license inquiries, in writing, to:

IBM Director of Licensing IBM Corporation North Castle Drive Armonk, NY 10504–1785 U.S.A.

For license inquiries regarding double-byte (DBCS) information, contact the IBM Intellectual Property Department in your country or send inquiries, in writing, to:

IBM World Trade Asia Corporation Licensing 2-31 Roppongi 3-chome, Minato-ku Tokyo 106, Japan

The following paragraph does not apply to the United Kingdom or any other country where such provisions are inconsistent with local law:

INTERNATIONAL BUSINESS MACHINES CORPORATION PROVIDES THIS PUBLICATION "AS IS" WITHOUT WARRANTY OF ANY KIND, EITHER EXPRESS OR IMPLIED, INCLUDING, BUT NOT LIMITED TO, THE IMPLIED WARRANTIES OF NON-INFRINGEMENT, MERCHANTABILITY OR FITNESS FOR A PARTICULAR PURPOSE. Some states do not allow disclaimer of express or implied warranties in certain transactions, therefore, this statement may not apply to you.

This information could include technical inaccuracies or typographical errors. Changes are periodically made to the information herein; these changes will be incorporated in new editions of the publication. IBM may make improvements and/or changes in the product(s) and/or the program(s) described in this publication at any time without notice.

Any references in this information to non-IBM Web sites are provided for convenience only and do not in any manner serve as an endorsement of those Web sites. The materials at those Web sites are not part of the materials for this IBM product and use of those Web sites is at your own risk.

IBM may use or distribute any of the information you supply in any way it believes appropriate without incurring any obligation to you.

Licensees of this program who wish to have information about it for the purpose of enabling: (i) the exchange of information between independently created programs and other programs (including this one) and (ii) the mutual use of the information which has been exchanged, should contact:

IBM Canada Ltd. Office of the Lab Director 8200 Warden Avenue Markham, Ontario L6G 1C7 Canada

Such information may be available, subject to appropriate terms and conditions, including in some cases payment of a fee.

The licensed program described in this document and all licensed material available for it are provided by IBM under terms of the IBM Customer Agreement, IBM International Program License Agreement or any equivalent agreement between us.

Any performance data contained herein was determined in a controlled environment. Therefore, the results obtained in other operating environments may vary significantly. Some measurements may have been made on development-level systems and there is no guarantee that these measurements will be the same on generally available systems. Furthermore, some measurement may have been estimated through extrapolation. Actual results may vary. Users of this document should verify the applicable data for their specific environment.

Information concerning non-IBM products was obtained from the suppliers of those products, their published announcements or other publicly available sources. IBM has not tested those products and cannot confirm the accuracy of performance, compatibility or any other claims related to non-IBM products. Questions on the capabilities of non-IBM products should be addressed to the suppliers of those products.

All statements regarding IBM's future direction or intent are subject to change or withdrawal without notice, and represent goals and objectives only.

This information is for planning purposes only. The information herein is subject to change before the products described become available.

This information contains examples of data and reports used in daily business operations. To illustrate them as completely as possible, the examples include the names of individuals, companies, brands, and products. All of these names are fictitious and any similarity to the names and addresses used by an actual business enterprise is entirely coincidental.

Credit card images, trademarks and trade names provided in this product should be used only by merchants authorized by the credit card mark's owner to accept payment via that credit card.

### Trademarks

The following terms are trademarks or registered trademarks of International Business Machines Corporation in the United States, other countries, or both:

Java, and all Java-based trademarks and logos are trademarks or registered trademarks of Sun Microsystems, Inc.

Other company, product or service names may be the trademarks or service marks of others.

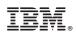

Printed in U.S.A.